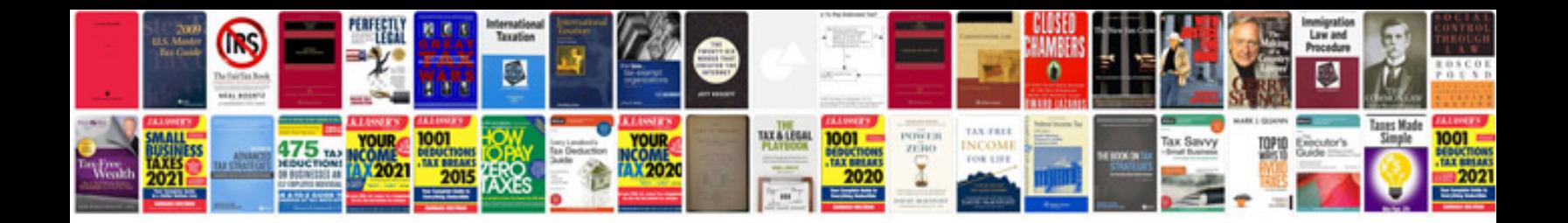

**Mercedes manual**

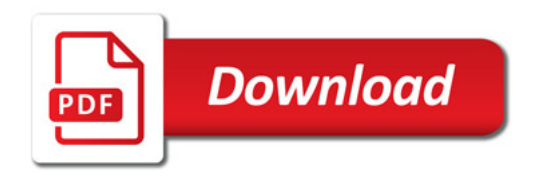

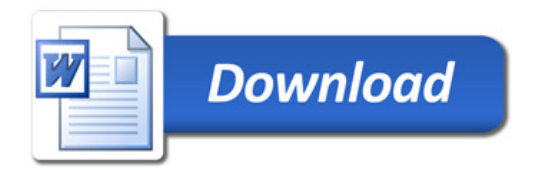